Photoshop 2022 (Version 23.1) Crack With Serial Number Serial Key Download X64

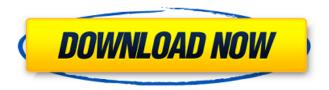

## Photoshop 2022 (Version 23.1) Crack Download PC/Windows

What is the difference between Photoshop CS4, Photoshop CS3, and Photoshop Elements? The only difference between the three programs is the price. Photoshop CS4 costs around \$325, Photoshop CS3 costs around \$200, and Elements is free. Photoshop CS4 is a hybrid application and includes the features of both CS3 and Elements as well. The same image editing tools work in Photoshop, Photoshop Elements, and Photoshop CS4. For instance, the Spot Healing Brush (see Book III, Chapter 2), which is used to repair small blemishes on an image, works the same way whether you're using Photoshop, Photoshop Elements, or Photoshop CS4. Photoshop CS4 gives you some additional tools that make it ideal for graphic designers and photographers who work on a large number of images. Photoshop and Photoshop Elements are available as a DVD or as a download from Adobe. Photoshop CS4 and Photoshop CS3 include the same free online tutorials and help guides that have been available since the original version of Photoshop. Photoshop is the cornerstone of Adobe's desktop offerings, but Photoshop CS4's more powerful features can also be applied to Adobe's new Elements (The other version of Photoshop available for Macs) and Illustrator (to create PDF-format designs) products. The Photoshop Help function is available from a range of menu options in Photoshop and Elements. To find Help in Photoshop CS4, choose Help ⇒ Contents; in Photoshop CS3, choose Help ⇒ Contents and then the Contents for Photoshop drop-down menu. To launch the Photoshop Help function in Photoshop Elements, choose Help from the main Photoshop Elements screen. ## Accessing the Tons of Features in Photoshop Photoshop CS4 offers a wide selection of options for getting the most out of your images — all available from the main screen of the program. You can navigate to many of Photoshop's features via a single click in the menu bar or by choosing a command directly from the keyboard. Click the tools on the toolbox shown in Figure 4-2. FIGURE 4-2: Click the main tools in the toolbox to access new features in Photoshop CS4. Photoshop CS4 provides the following tools: \* \*\*Align:\*\* The Align tool moves elements, either photo or vector, to the center of your composition. See Book III, Chapter 2, for details on using the Align tool. \* \*\*Image Adjustments:

### Photoshop 2022 (Version 23.1) Crack+

There are many free resources for learning basic Photoshop. Here are some great resources for learning Photoshop the way a pro would. If you learn from these great sources, then when you get to the step where you are ready to learn the advanced tools, you will be able to replicate the effects at a professional level. Learn the 11 Photoshop keyboard shortcuts by Photojojo 1. Photoshop Elements is designed to be used with a mouse or a trackpad, but there is an option to use your keyboard to

navigate the app. You can navigate with the arrow keys on your keyboard, or simply scroll to find the image area where you want to make changes. From here, you can use the up and down arrows to go to the previous layer. The spacebar will allow you to open a context-sensitive menu, or simply to navigate to the next image. The Enter key will open a search box that will allow you to find an image very quickly. 2. To start the most basic picture editing, you can open an image in Photoshop Elements with the familiar Open dialog from your computer. Find the folder where you saved your picture, then type its name in the File Name field. Click Open to open your image into Photoshop Elements. In the next screen, you will find both a Layers and an Image view. We will work with these two at different times. The Image view gives you a large image at a glance, and the Layers view will give you a hierarchy of image layers that you can work with. 3. Layers view. Click the eye icon above the layers to hide or show the layers as you work. Click the eye icon again to hide all the layers. You can use the Layer controls to make changes and get a glance of your changes as you go along. In the next step, we will work with the Image view. 4. Image view. Click the Image tab to see the tools at your disposal. This view looks similar to a slide show viewer in PowerPoint, but Photoshop Elements changes the buttons and controls based on the type of image you are editing. The tool icons are explained in the next section. In order to save changes you make to an image, you will need to move to the Layers panel and click the eye icons to turn off layers. Close the layers panel to return to the Image view. 5. 388ed7b0c7

## Photoshop 2022 (Version 23.1) Crack + Incl Product Key

1. Field of the Invention The present invention relates to a packet transmission device and a packet reception device which adapt a transmission format and a reception format in accordance with transmitted packets. 2. Description of the Related Art Communication between various types of communication devices such as, for example, a personal computer (hereinafter referred to as a PC) and a printer which are connected to each other via a serial communication line is often conducted via a packet signal, such as a USB (Universal Serial Bus) signal. In recent years, image data of various different types such as, for example, a facsimile picture, a hard copy, and a portable still camera is transmitted to the PC via the serial communication line and stored in a hard disk. It is desirable for the amount of information (e.g., the amount of image data) stored in the hard disk to be reduced as much as possible in order to have a large capacity of the hard disk. However, since the amount of information stored in the hard disk is significantly increased by a large amount of image data which are transmitted from various digital cameras during the recent use of communication by a packet signal, it is necessary to increase the transmission rate of the packet signal. In the same manner, since the transmission speed of an EOS serial communication line exceeds 10 Mbps, even though a personal computer can transmit data to a hard disk connected thereto via the EOS serial communication line, the capacity of the hard disk is limited.Pan-STARRS Pan-STARRS (Panoramic Survey Telescope and Rapid Response System) is a wide-field 1.8-meter telescope which was built by the University of Hawaii Institute for Astronomy and managed by the Panoramic Survey Telescope and Rapid Response System (Pan-STARRS) project. It is located on the summit of Haleakalā, the largest of the Hawaiian Islands. The telescope is designed to observe the night sky, and to search for asteroids and comets. Pan-STARRS was originally constructed to search for small-body (asteroids and comets) near-earth objects, and was used until 2017, when the Keck Observatory's 3-meter optical/infrared telescope replaced it. On June 21, 2015, the telescope discovered a new comet, designated, and two supernovae,. Current discovery projects Pan-STARRS obtains images of the entire night sky at a rate of three times per day. All images are processed and

#### What's New in the Photoshop 2022 (Version 23.1)?

Q: Images are resized but not fit exactly size I am new to stackoverflow, so please forgive me if I'm not using the correct terminology. I have been at this for days now and I've already looked through tons of posts, and I just can't figure this out. I have the following css: .img-responsive { margin: 0; padding: 0; width: 100%; max-height: 100%; height: auto; } And here is my html: As you can see, I'm trying to get a 100% width image, but I also want it to be responsive in height. If I make the size of the image smaller, then the height doesn't get adjusted, even though the width is 100%. If I make the image larger, then the height is adjusted but the width isn't. How do I get the image to adjust both its height and width depending on how big the screen is? If you need more information, please let me know. Thanks! A: You can use a combination of vw or viewport width and a max-width (or width, depending on what you prefer), which makes the image 100% of the container's width, and you'd want to set a min-width as well, but it's easier to just use vw, which is responsive. Here's a demo:

# **System Requirements:**

Make sure your PC meets the following requirements before downloading and installing GTA V from Xbox One. OS: Windows 10 64bit (version 1703) Windows 10 64bit (version 1703) Processor: Intel i3-6100 or AMD equivalent Intel i3-6100 or AMD equivalent Memory: 4GB RAM 4GB RAM Graphics: Nvidia GeForce GTX 560 2GB or AMD equivalent Nvidia GeForce GTX 560 2GB or AMD equivalent HDD: 20GB available space 20GB available space DirectX: 11.1 Recommended:

https://mentorthis.s3.amazonaws.com/upload/files/2022/07/IMLyxalHrXP2UxLL2hWx 05 bfa143cac2 333f090888a3cf015196f2\_file.pdf

https://fernrocklms.com/blog/index.php?entryid=5116

https://www.iltossicoindipendente.it/2022/07/05/adobe-photoshop-2022-version-23-1-serial-numberfull-torrent-win-mac/

https://iragidinarforum.com/upload/files/2022/07/iupP4zc8ugKxwvAtg9OD 05 5caa7bc26989f177348 9e49413f13a8c file.pdf

https://wakelet.com/wake/7XToOlOeoWUB5f7gkSHdZ

https://fumostoppista.com/adobe-photoshop-2022-version-23-1-with-serial-key-free/

https://sarahebott.org/photoshop-2021-version-22-4-latest/

https://peaceful-woodland-40686.herokuapp.com/daryjan.pdf

https://www.dev.clbs.co.th/system/files/webform/vasinad553.pdf

https://ameeni.com/upload/files/2022/07/XMInKnWFqtiRPtnzbIQc 05 5caa7bc26989f1773489e49413 f13a8c file.pdf

https://emprendex.udeclass.com/blog/index.php?entryid=3069

https://www.fiol-mallorca.com/upload/files/2022/07/P7mvvdtdFzBHDh9xH4Ym 05 bfa143cac2333f09 0888a3cf015196f2 file.pdf

https://www.realvalueproducts.com/sites/realvalueproducts.com/files/webform/vynsaf104.pdf

https://tengocasa.mx/photoshop-cc-2015-version-16-download-pc-windows/

https://www.vevioz.com/upload/files/2022/07/kzGHHKAFZPnck1DR1okD 05 bfa143cac2333f090888a 3cf015196f2 file.pdf

https://aulasvirtuales.zaragoza.unam.mx/cv/blog/index.php?entryid=11258

https://www.cakeresume.com/portfolios/041410

https://katrinsteck.de/photoshop-cc-2014-crack-file-only-with-full-keygen/

https://bikerhall.com/upload/files/2022/07/5VTICfkeWdbYilYG7cvR\_05\_bfa143cac2333f090888a3cf01 5196f2 file.pdf

https://www.addisonlibrary.org/sites/default/files/webform/chagush355.pdf

http://theinspirationseekers.com/adobe-photoshop-cc-2019-version-20-full-license-free-win-mac/

http://pepsistars.com/adobe-photoshop-2021-version-22-0-1-serial-number-free-latest/

https://moodle.ezorock.org/blog/index.php?entryid=7235

https://www.tailormade-logistics.com/sites/default/files/webform/attaphi889.pdf

https://swisshtechnologies.com/photoshop-2021-version-22-2-nulled-registration-code-3264bit/

http://thetruckerbook.com/2022/07/05/photoshop-2022-version-23-0-1-keygen-exe-patch-with-serialkev-download-for-windows/

http://iournalafrique.com/adobe-photoshop-2021-version-22-5-keygen-crack-serial-key-with-key/

http://www.benningtonfol.org/adobe-photoshop-2022-version-23-0-1-win-mac/

https://marriagefox.com/photoshop-cs5-activation-free-license-key-for-windows/

https://www.millineryfashionaccessories.com/wp-content/uploads/2022/07/floukry.pdf